## Versatile Sensor Node (VSN) platform design of hardware and software

Marko Mihelin

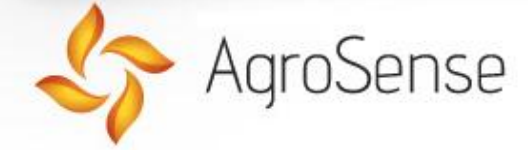

#### Introduction

- A new WSN node The Versatile Sensor Node
- Designed and developed in collaboration with ISOTEL d.o.o.
- Multiple purpose design, can be used in many different applications
- Open source software

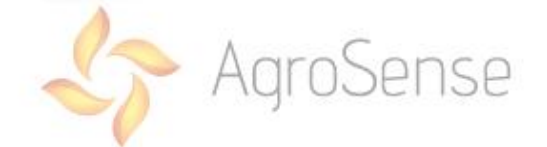

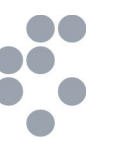

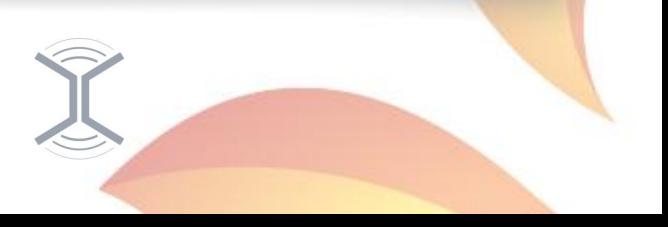

# Concept of the Versatile Sensor Node

- Modular base, which can be quickly adapted to various applications
- Powerful micro-controller with a ARM Cortex-M3 core
- Supports basic digital interfaces such as I<sup>2</sup>C, SPI, UART, IrDA and analog interfaces ADC and DAC
- Dedicated radio module that supports ISM band frequencies (315 MHz, 433 MHz, 868 MHz, 915 MHz and 2400 MHz), Xbee and Bluetooth modules
- <sup>l</sup> Various options for powering the nod

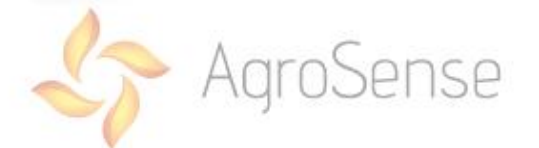

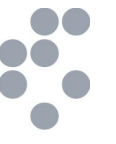

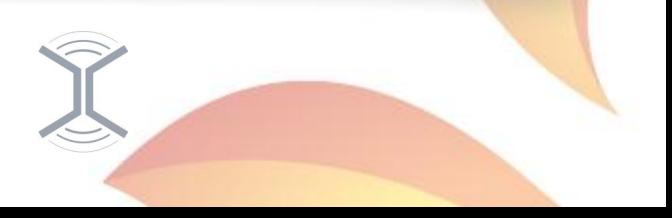

# VSN Modules

- VSN comprises of at least two different modules
- The core module  $-$  VSC supports the micro-controller and power supply
- $\bullet$  The radio module VSR houses the low power radio interfaces
- The expansion modules  $-$  VSE

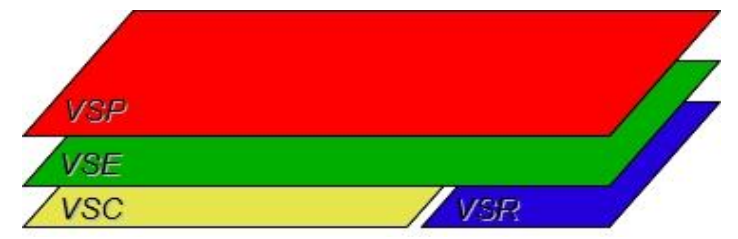

The power module  $-$  VSP provides additional power supply options

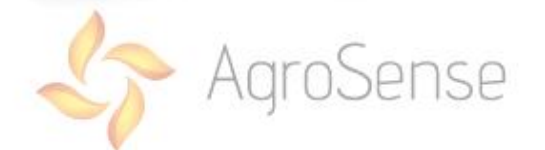

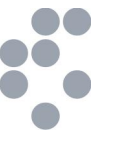

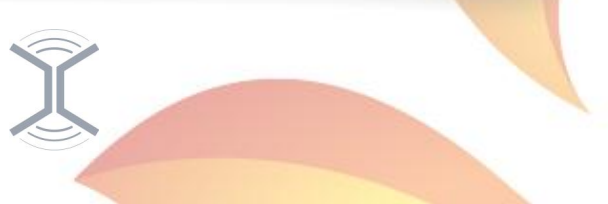

# VSC Module

- **.** Used micro-controller is STM32F103 with 512 kB flash, 64 kB RAM and maximum clock of 72 MHz
- Additional memory 128 kB FRAM, miniSD card
- Supported interfaces USB, RS232, UART, IrDA, SPI, I<sup>2</sup>C, 12 bit ADC, DAC, instrumental differential amplifier with settable gain
- Selectable system voltage  $(3,3 \text{ V}, 3 \text{ V}, 2,3 \text{ V})$
- Battery charger and solar battery charger with MPPT (Maximum Power Point Tracker)

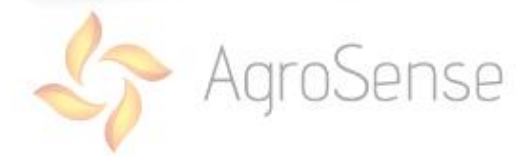

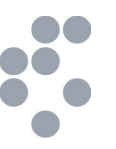

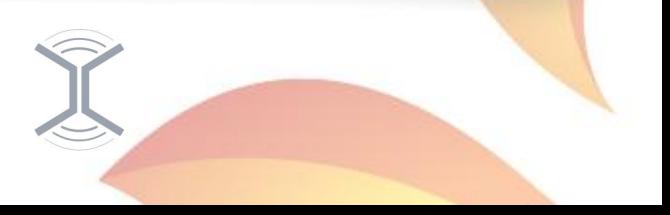

# VSC Module power states

- . The micro-controller has a few standard low power states
- Supported low power modes: Sleep, Stop and Standby
- Additional low power mode: Deep Hibernation
- Power consumption in deep hibernation is below 7 μA
- The node can be woken from deep hibernation using RTC alarm
- System state can be recalled from external high speed non volatile memory

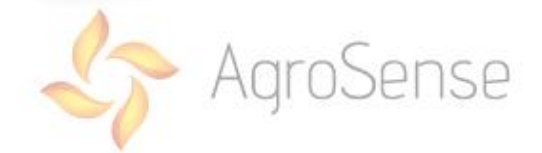

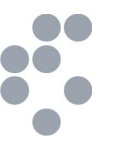

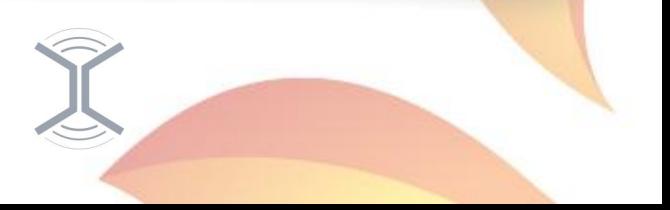

#### VSC module block schematic

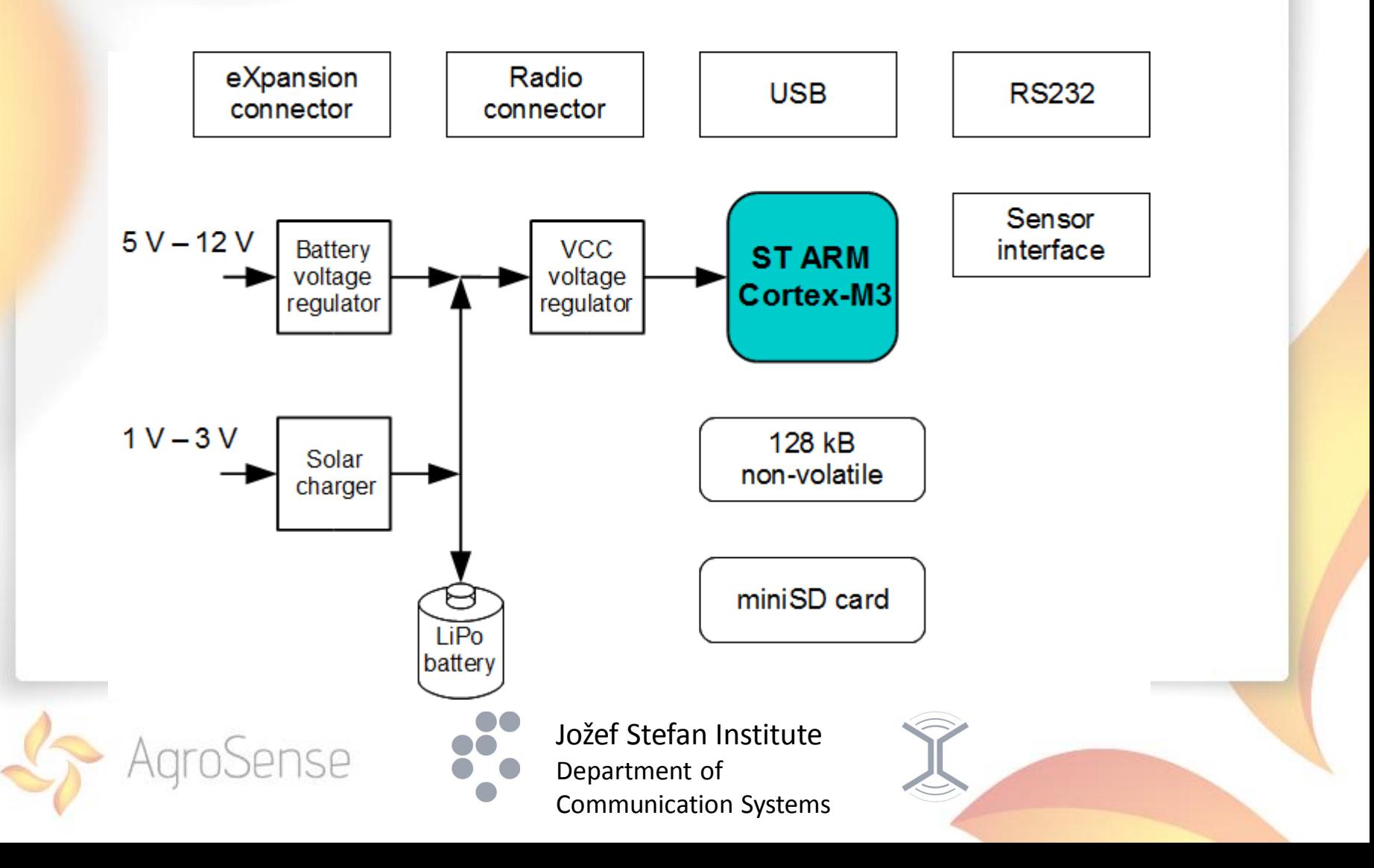

# VSE Module

- **.** Communication expansion module which supports:
	- Serial to Ethernet (Xport, Xport Pro, XportAR, Connect-Me) converters from Lantronix and Digi with PoE power supply
	- Serial to Wi-Fi (Connect-Wi-Me) converter from Digi
	- <sup>l</sup> Telit GM862
	- Xbee or Bluetooth modules
- Development module with a standard 20 pin JTAG connector, and small protoboard

**P** Full size protoboard for application testing Department of Communication Systems

# Communication VSE module block schematic

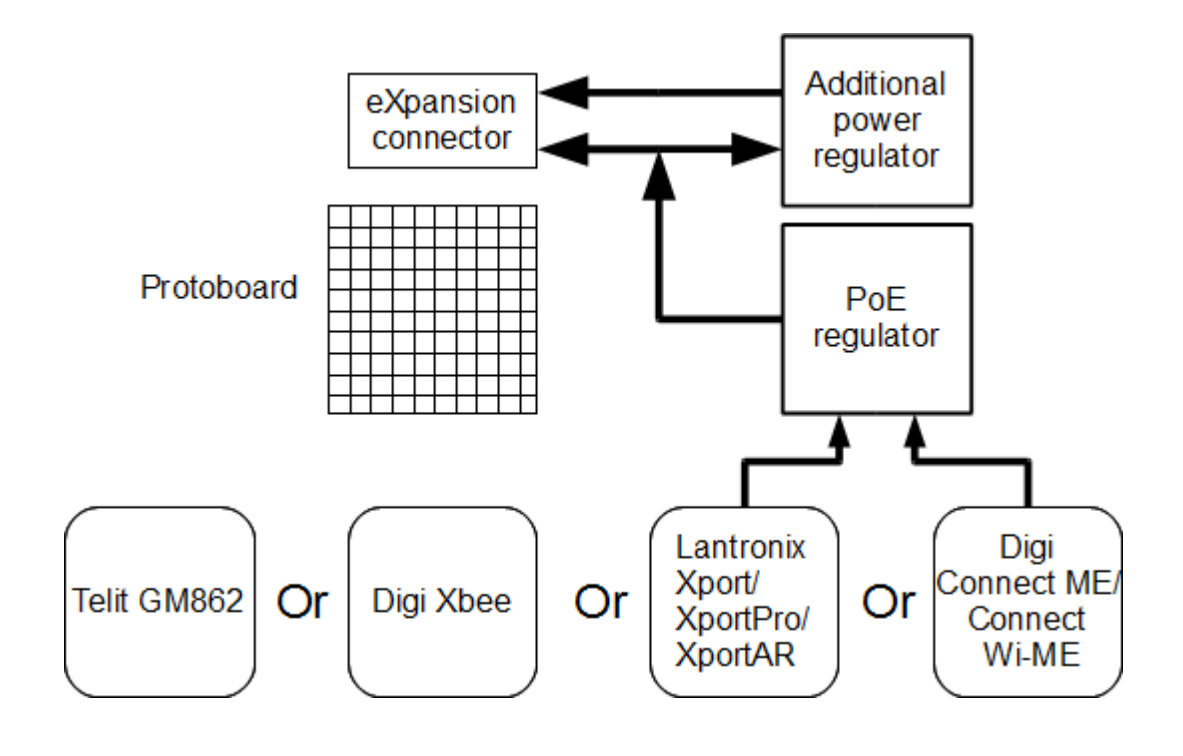

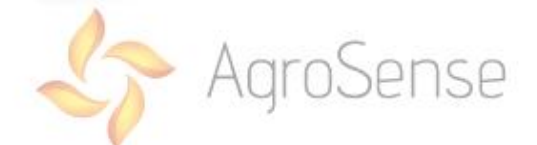

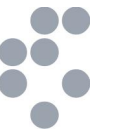

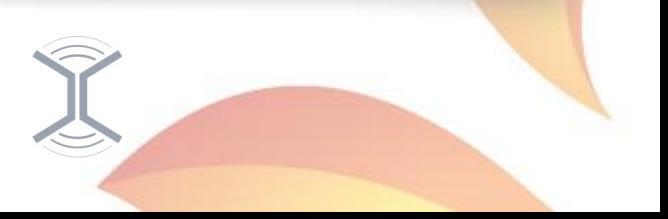

# VSR Module

- Low power radio module
- Supports ISM band frequencies from 315 MHz to 2,4 GHz
- Sub GHz frequencies CC1101 from Texas Instruments
- 2,4 GHz frequency band CC2500 from Texas Instrument
- <sup>l</sup> Optionally a Xbee or Bluetooth module can be attached

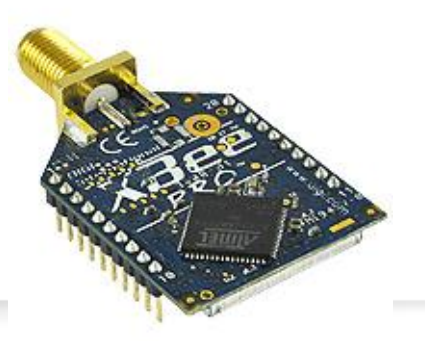

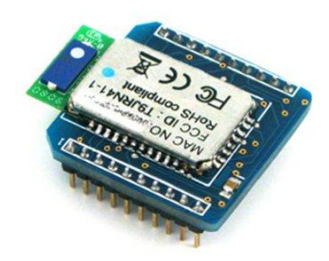

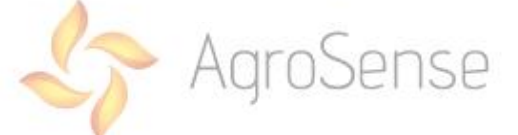

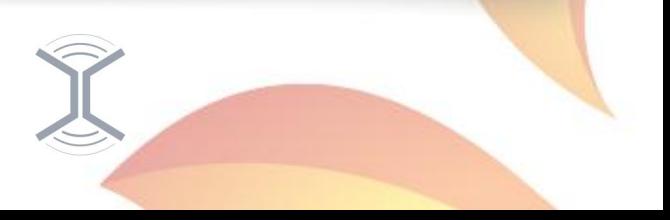

#### VSR Module block schematic

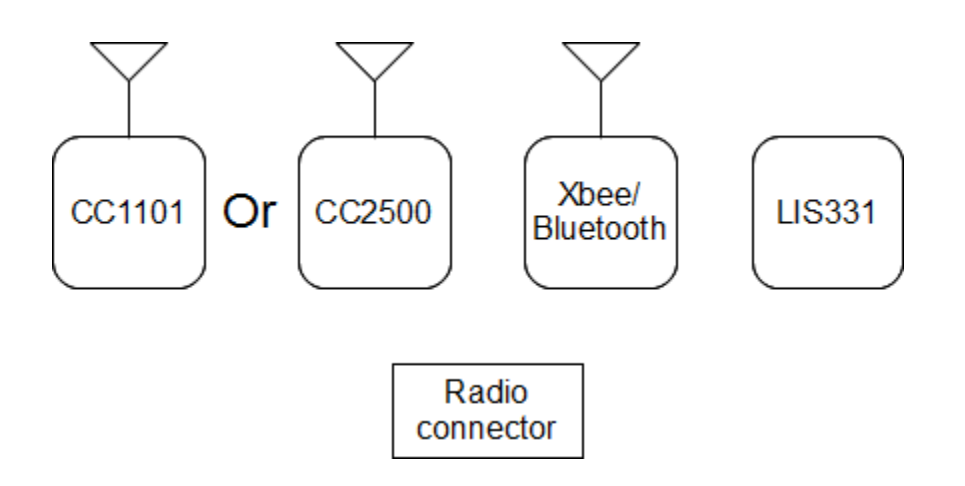

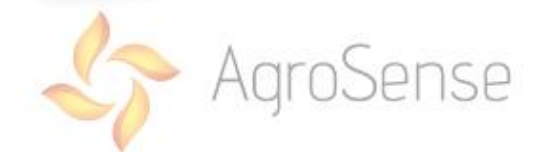

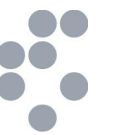

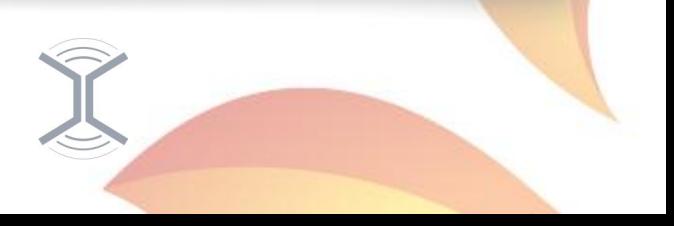

# Tools and principles used in VSN design process

- For developing two layer PCBs we used CadSoft Eagle Student edition
- **.** For hardware simulation we used SpiceOpus, a free Spice package
- Most of circuits can be designed with the help of application notes and fine tuned with simulation and trial and error

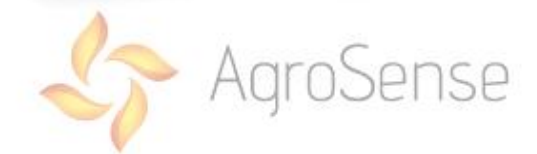

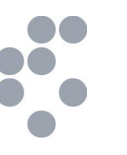

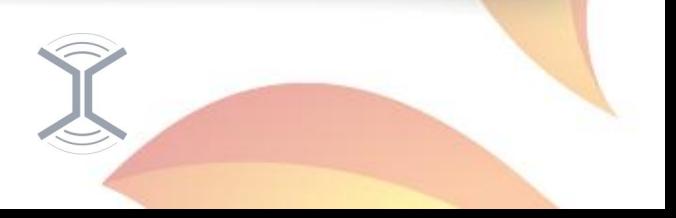

# Software development tools

- **.** Professional
	- Keil, full development system
- Open Source
	- Development environment: Eclipse IDE
	- Tool-chain: Sourcery G++ Lite
	- **Cygwin, Linux environment for Windows**
	- JTAG server: OpenOCD
	- <sup>l</sup> JTAG hardware interface: Olimex ARM-USB-OCD

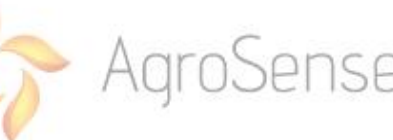

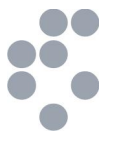

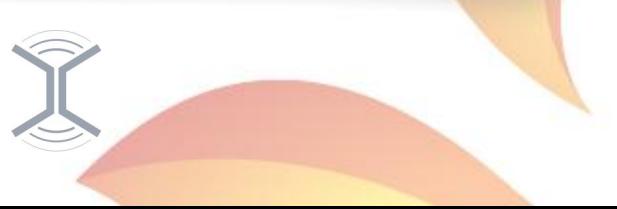

# Eclipse IDE C/C++

C/C++ - VSNDrivers/VSNDriversDemo/main.c - Eclipse

File Edit Source Refactor Navigate Search Project Run Window Help

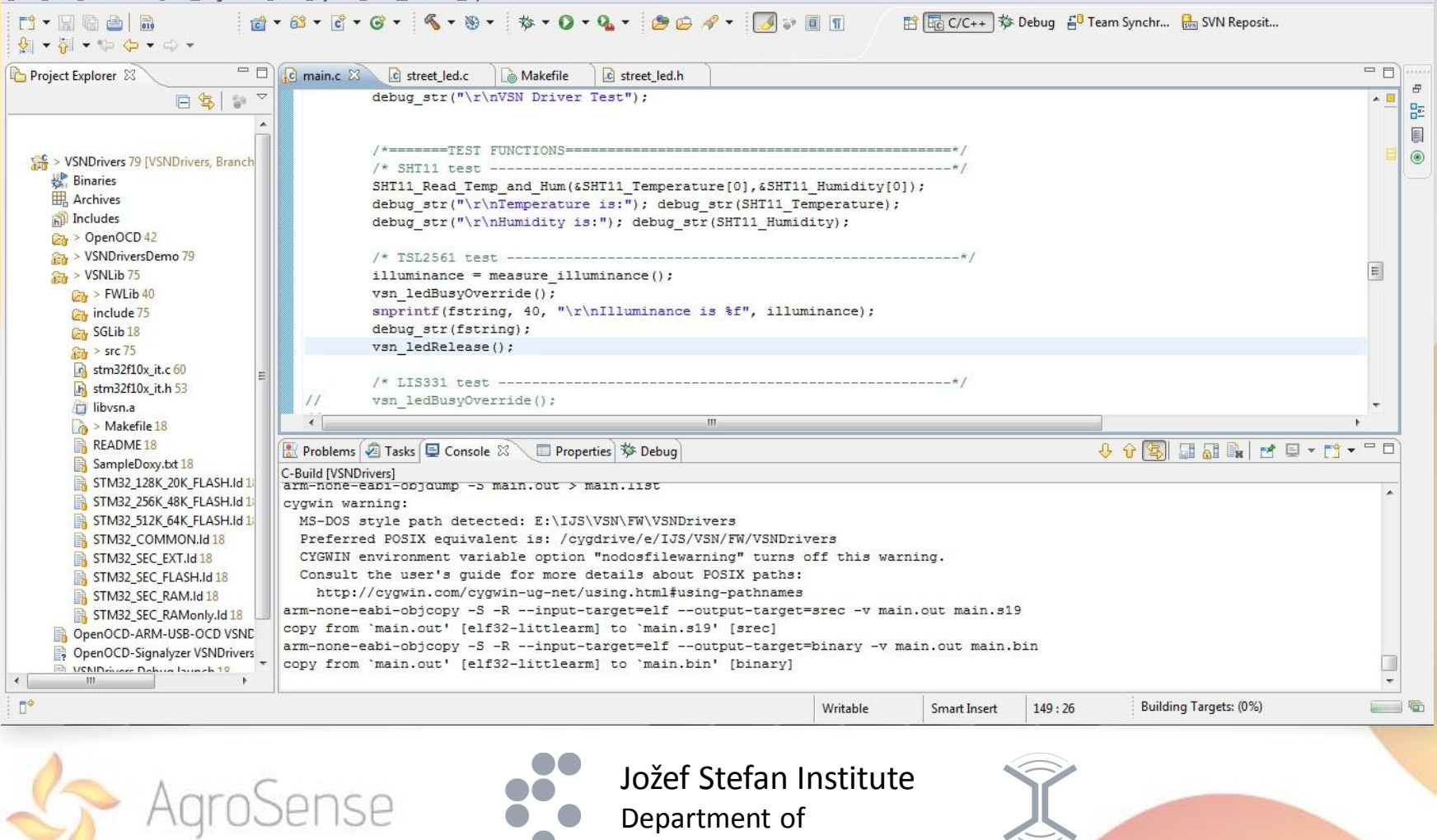

 $\begin{array}{c|c|c|c|c} \hline \multicolumn{3}{c|}{\mathbf{0}} & \multicolumn{3}{c|}{\mathbf{0}} & \multicolumn{3}{c|}{\mathbf{X}} \end{array}$ 

Communication Systems

# Project build system

- Fully customizable build system based on makefiles
- Requires knowledge of how the building system works
- Provides full control of the build process

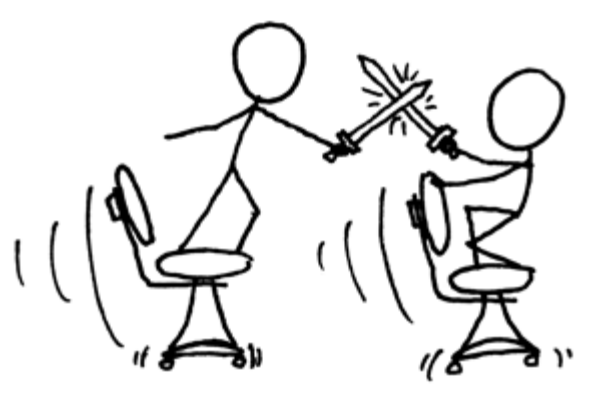

http://imgs.xkcd.com/comics/compiling.png

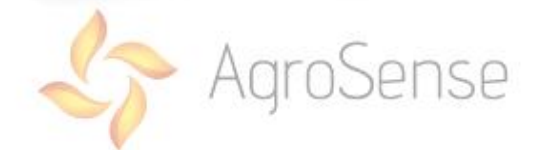

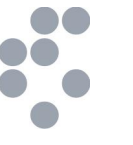

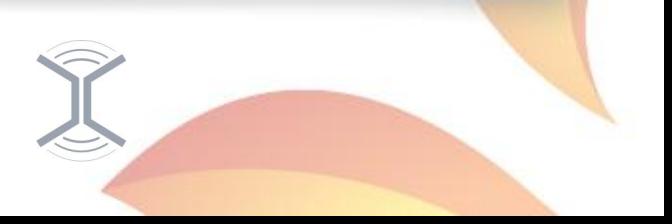

# The ST Standard Peripheral Library

- **.** We use the ST Standard Peripheral Library V3.1.2
- The library deals with register and bit peripheral access so we don't have to
- The library provides macros for various register addresses and states
- All other software including the device drivers are build on top of this library

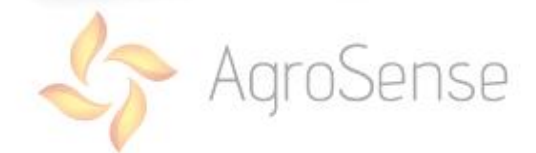

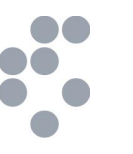

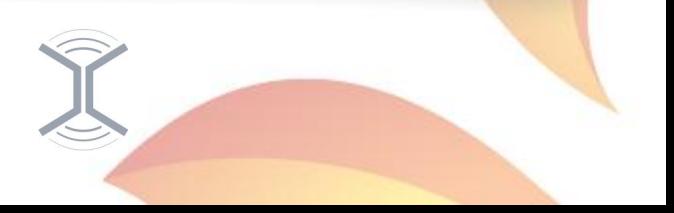

# Driver development general pointers

- The STM32F103 Reference manual is your best friend
- The sensor/device datasheet is your second best friend
- If your best friends fail to provide you with enough information ask Google
- Have patience

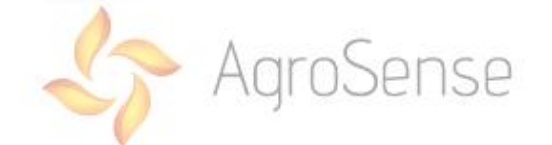

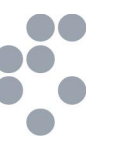

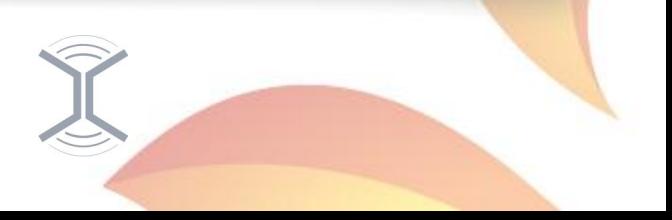

# Driver development procedure

- 1) Identify the sensor/device interface
- 2) Connect the sensor/device to appropriate pins on VSN
- 3) Initialize the identified clocks and peripherals of the microcontroller
- 4) Write a test driver to check if all is working correctly
- 5) Complete the driver, use interrupts and DMA to maximize the performance

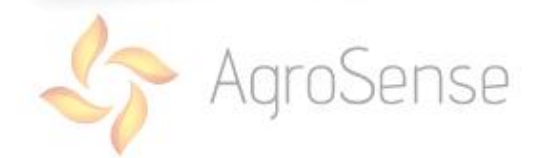

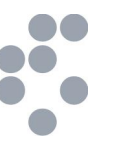

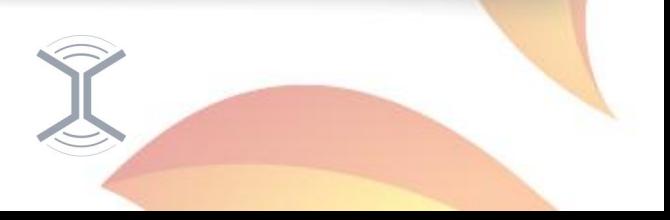

## Thank you for your attention.

# Questions?

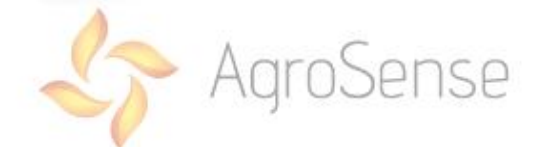

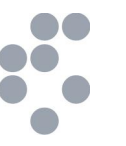

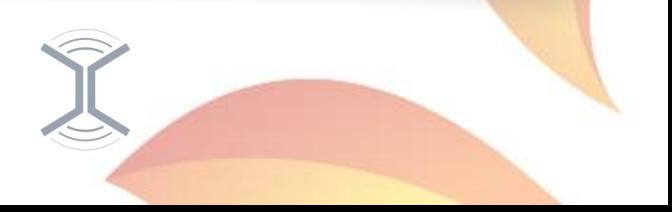